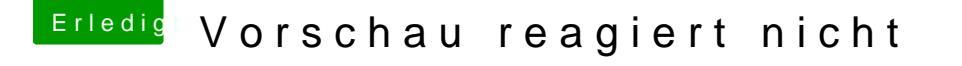

Beitrag von Harper Lewis vom 7. März 2019, 16:08

Dann ist vermutlich diese hier gemeint:

Die schaltet die IGPU bei eingebauter Grafikkarte leider auch nicht fre nichts. Helfen würde da nur ein Crossflash auf die Firmware des Dell T17 auch zusätzlich genutzt werden kann. Schon seltsam, was die Hersteller aber bei Laptops ist das ja noch 1000x schlimmer.